## Get Doc

## ECDL ADVANCED SYLLABUS 2.0 MODULE AM4 SPREADSHEETS USING EXCEL 2010

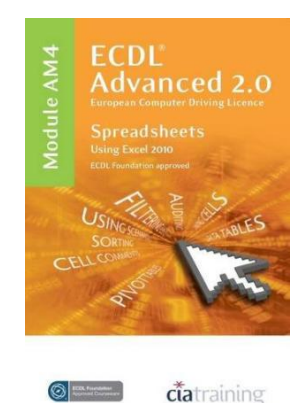

## Read PDF ECDL Advanced Syllabus 2.0 Module AM4 Spreadsheets Using Excel 2010

- Authored by CiA Training Ltd.
- Released at -

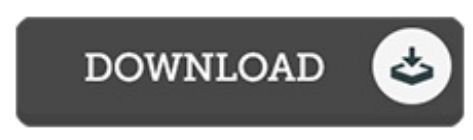

Filesize: 2.01 MB

To read the file, you will require Adobe Reader application. You can download the installer and instructions free from the Adobe Web site if you do not have Adobe Reader already installed on your computer. You might download and install and save it on your computer for later on go through. Remember to follow the download link above to download the ebook.

## Reviews

Complete manual! Its such <sup>a</sup> great study. We have read through and so i am confident that i am going to going to go through once again once more down the road. It is extremely difficult to leave it before concluding, once you begin to read the book. -- Jo Feest

This pdf is really gripping and interesting. We have go through and that i am confident that i will planning to read yet again once again later on. You wont feel monotony at at any time of your time (that's what catalogs are for relating to in the event you question me). -- Miss Madisyn Gulgowski

An extremely great publication with perfect and lucid answers. It really is writter in straightforward phrases and never hard to understand. You can expect to like how the author write this publication. -- Michaela Cruickshank III